## **Worst Transactions By Calls**

The report "Worst Transactions by Calls" is an example of a "Worst Transactions" report.

This chapter covers the following topics:

- [Fields Selected](#page-0-0)
- [Report Options Selected](#page-0-1)
- [Report Processing Rules](#page-0-2)

## <span id="page-0-0"></span>**Fields Selected**

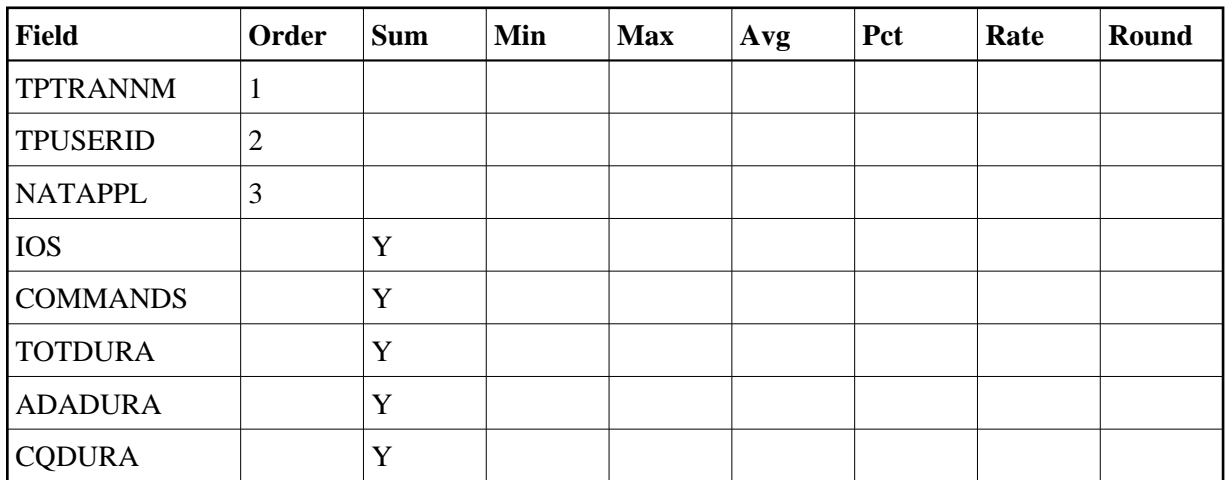

## <span id="page-0-1"></span>**Report Options Selected**

DISPLAY BY = USAGE ENTRIES = 100

## <span id="page-0-2"></span>**Report Processing Rules**

None.

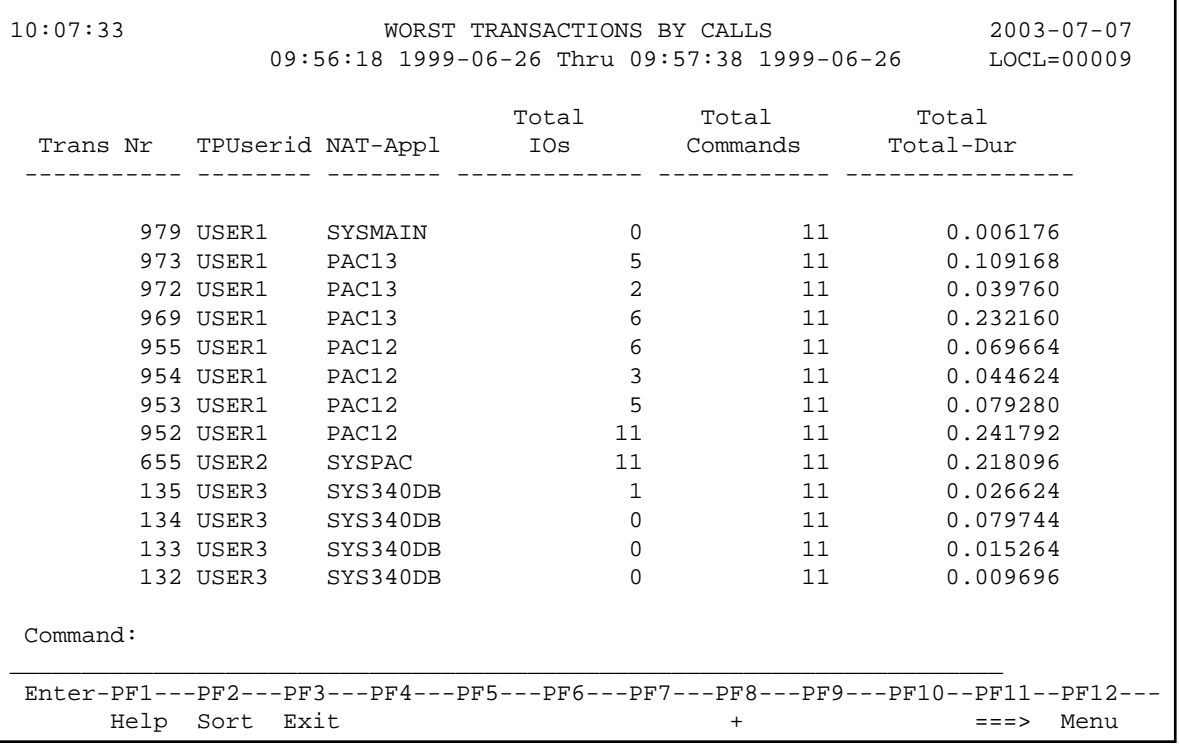